Folder 6S 14,1 x 20,3 Dateigröße: **433 x 213 mm** rerei de Endformat: **423 x 203 mm** Zick Zack **Druckdatenvorgaben von europadruckerei.de** Ausrichtung und Stand Rückseite TitelTitel 5 6 1 2 3 4 A-Seite B-Seite gefalzt A-Seite(n) Falzung Falzung Größe Ihrer Datei: **433 x 213 mm A-Seite** (inkl. Randbeschnitt von jeweils 5 mm pro Seite) Farbiger Hintergrund sowie eventuelle Bilder müssen Dateigröße 213 mm Dateigröße **213 mm** Endgröße 203 mm Endgröße **203 mm** 2 mm größer als das Endformat angelegt sein. Endformat des Druckproduktes: **423 x 203 mm** Bitte legen sie keine Texte oder Bilder in die Falzung. Ihr Layout sollten sie dem Falzschema anpassen. Sicherheitsabstand: **141 mm 141 mm 141 mm** Wichtige Texte und Bilder sollten sie wegen Schneidetoleranzen mindestens **3 mm** vom Endgröße **423 mm** Endformat entfernt anlegen. Dateigröße **433 mm**

## B-Seite(n)

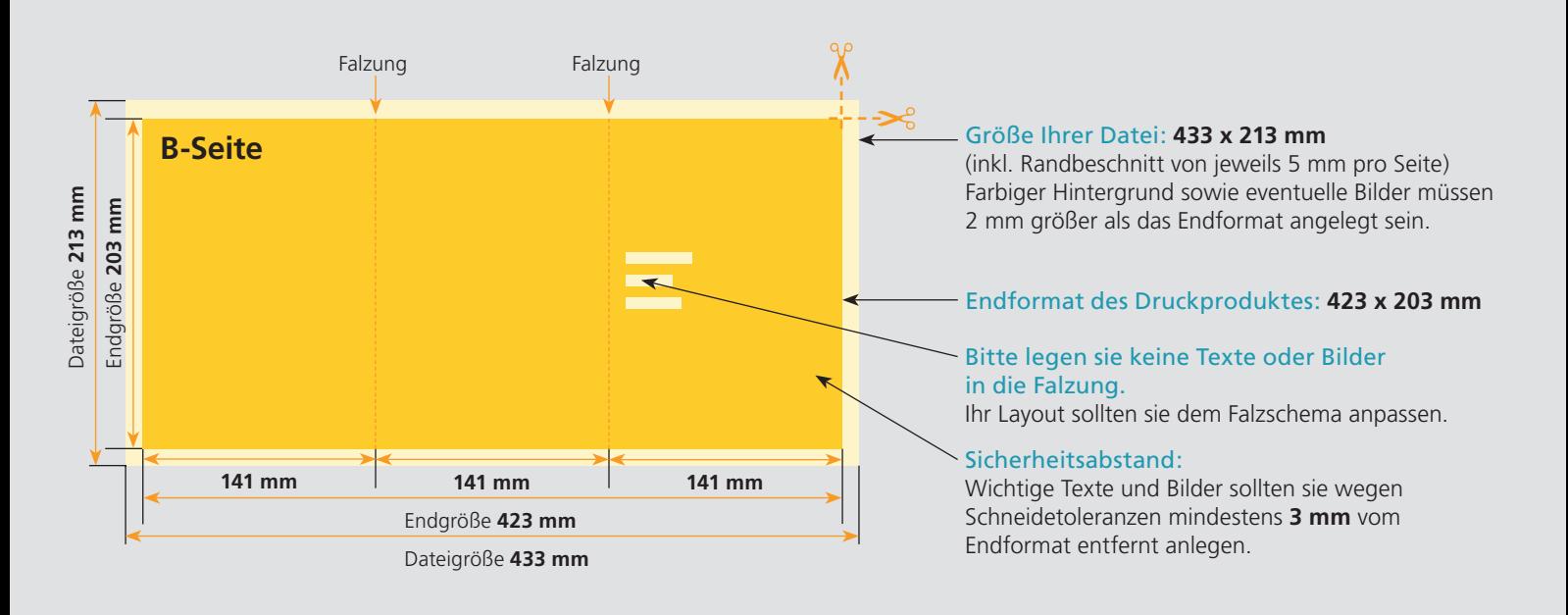

## Nutzen Sie unsere Druckerei App

e de la provincia de la construcción de la construcción de la construcción de la construcción de la construcció<br>La construcción de la construcción de la construcción de la construcción de la construcción de la construcción

Ξ

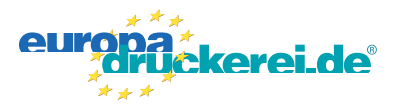

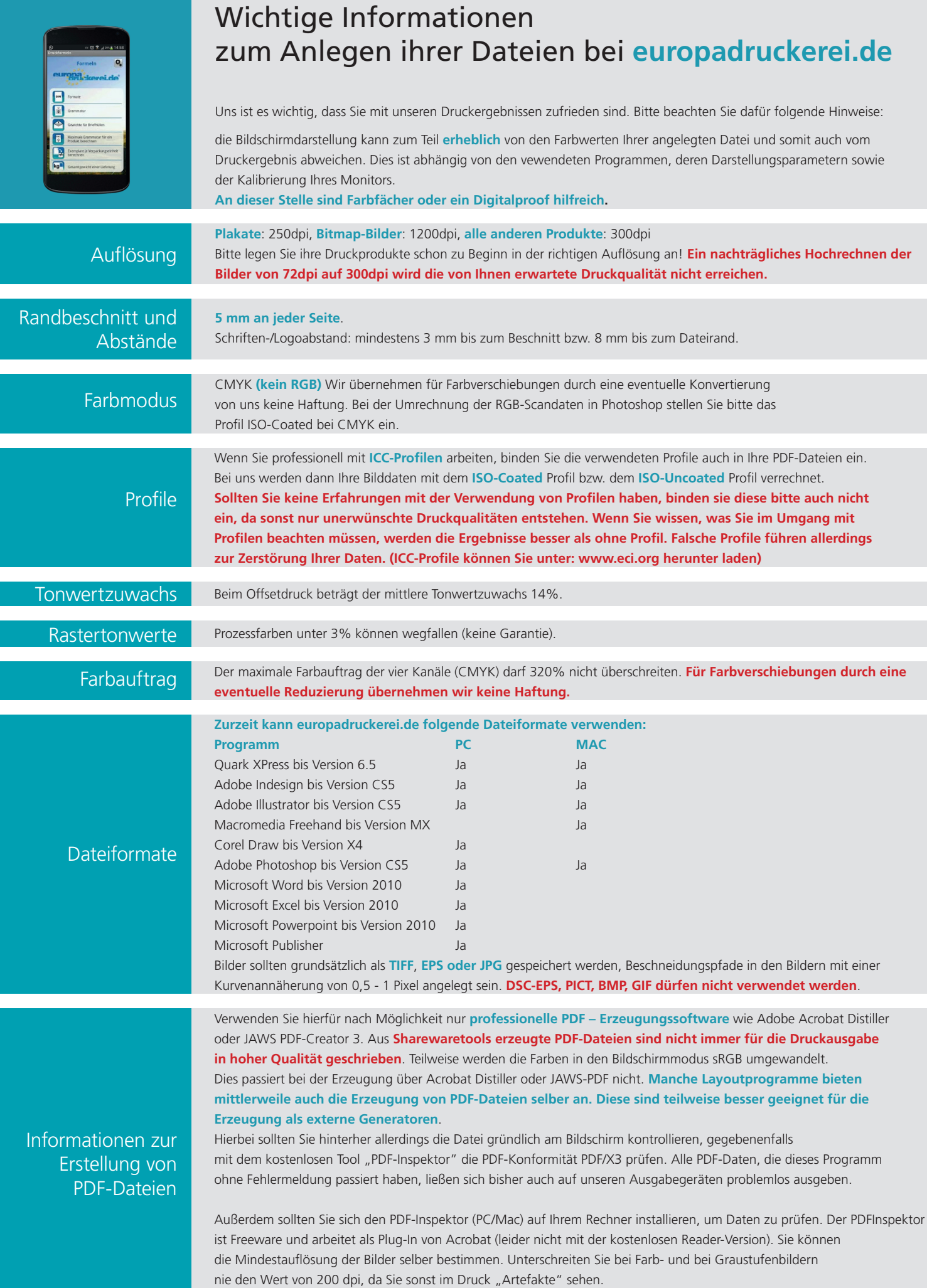